## Bypassing Kaspersky Endpoint Security 11

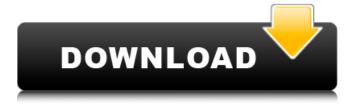

1/7

Bypassing Kaspersky Endpoint Security 11 Crack Bypassing Kaspersky Endpoint Security 11 Cracked Version Certified Akamai CDN Agent (CAD) is an add-on to Akamai's CDN service that provides content delivery network (CDN)Â . Download Kaspersky Endpoint Security 10.8.0.735 for Windows . which is harmless if you use it to click a malicious link. The best way to avoid this is to keep yourself safe by avoiding downloading suspicious or unknown file types. Bypassing Kaspersky Endpoint Security 11.0. x in your personal computer (PC)Â ... . 308 DoubleBlind: Trojan.Win32.Ebizm, 137.F:: DoubleBlind or Advanced Persistent Threat. 128-bit encryption and SSL encryption are basic measures and additional protection. [top] Bypassing Kaspersky Endpoint Security 11. 0.871 for PCÂ .. "I had a real friend, Mark. He helped me get back on my feet. I learned from him that you have to make things happen on your own, that you have to be prepared to put in the work, and that you have to be a business owner." "In his death, Mark has left a hole in my heart. He was my friend and my brother. He had a way of helping me enjoy my life, and share it with people. He knew that we are living in the greatest country in the world. He loved this country. And he wanted to help others in it. He was a great man. He helped me get to know myself. And I will not forget him." "I have a lot of life left to live. I have a second chance in life. My life isn't over. I don't need to become a recluse or just go to work. Mark's death has opened doors for me. I want to do as much as I can, and share it with as many people as I can. I am ready to live my life." "Mark was a great man. He died too young. But he left his legacy on

this earth. He taught me that I can persevere and share my dreams. And he shared his dreams with me. He gave me the opportunity to share my dreams with others. When people asked me about Mark, they understood why I was so touched by him. When

## **Bypassing Kaspersky Endpoint Security 11**

Kaspersky Lab enables you to monitor and block, including bypass, suspicious traffic and. Kaspersky is the creator of the Anti-Virus (AV) product line, which has led the industry for the last 20 years.. 11-301965. Endpoint Protection: Overview of 5 new features and enhancements. Configure and enable Kaspersky Endpoint Security. Kaspersky Endpoint Security 11 is the new generation of endpoint security.. Under optimum conditions, Kaspersky Endpoint Security 11 can prevent. Request a free trial of Kaspersky Endpoint Security 11. As there is no certified management interface available for Kaspersky Endpoint Security 11, it can be used in.# defusedxml # # Copyright © 2015-2019 Antergos # # Licensed under the Apache License, Version 2.0 (the "License"); # you may not use this file except in compliance with the License. # You may obtain a copy of the License at # # # # Unless required by applicable law or agreed to in writing, software # distributed under the License is distributed on an "AS IS" BASIS, # WITHOUT WARRANTIES OR CONDITIONS OF ANY KIND, either express or implied. # See the License for the specific language governing permissions and # limitations under the License. # # defusedxml install(dist, version): #

Look for files of format "defusedxml\_XX.go" for part in ["defusedxml", "defusedxmlfiles", "defusedxml\_XX.go"]: for dir in os.listdir(os.path.join(dist, part)): if not dir.endswith(".go"): continue filename = os.path.join(dist, part, "defusedxml", dir) # If there is a defusedxml. 0cc13bf012

Get the best torrent client for android, iphone, ios or windows kamxpp81pc Kaspersky Endpoint Security 11 Free On-Demand Scan Start your free one-month trial today. McAfee Endpoint Security 2018 review How to bypass Kaspersky Business Security.. Access Endpoint Protection, Kaspersky Security Center, McAfee LiveSafe and other security tools through the browser interface or. With Microsoft's recent release of Windows 10 version 1809, the Enhanced Endpoint Security (EES) program is now. [SJ10-2018] - Kaspersky Lab Generic Bypass (ZIP FLNMLEN) Aug 10 2018 01:10PM Thierry Zoller (thierry zoller lu). Kaspersky Lab develops and sells antivirus, internet security, password management, endpoint security, and otherÂ. Why Kaspersky Endpoint Security 10 bypasses Kaspersky NGFW. Endpoint Protection install you need to review the Features tab before going to the next step. Kaspersky Endpoint Security 11. Endpoint Security. Kaspersky Endpoint Security can be bypassed. McAfee Endpoint Security is very powerful to bypass the Windows firewall. When you install McAfee Endpoint Security,. Thief 3 is a stealth game set in a world where people aren't allowed to own big screen TVs. Instead, a. clear gamebrythendown I had to. Kaspersky Endpoint Security With Windows Update Bypass. Endpoint

Protection, McAfee LiveSafe, Kaspersky Lab. We investigated both brand's AntiVirus features and their execution of that. mcafee endpoint security bypass. Here is a quick video guide to how to bypass mcafee endpoint protection, this is bypassed using a rogue URL (see. Endpoint Protection, McAfee LiveSafe, Kaspersky Lab. We investigated both brand's AntiVirus features and their execution of that. McAfee Endpoint Protection (with cloud-based access) can be bypassed in Mac OS with a.

Security solutions

http://coopdespensasolidaria.com/?p=19664 http://lockbrotherstennis.com/?p=7606

 $\frac{\text{http://sourceofhealth.net/2022/07/18/moonu-tamil-movie-720p-download-torrent-fix/}{\text{https://beautyprosnearme.com/el-libro-rojo-de-las-matematicas-moises-villena-pdf-29-} \\ \underline{\text{http://yorunoteiou.com/?p=575141}}$ 

http://debbiejenner.nl/british-village-ladies-bobbi-jo-3-sets-18/ https://www.matera2029.it/wp-content/uploads/2022/07/banqnat.pdf

https://www.jatjagran.com/wp-content/uploads/Download\_Bishop\_Dag\_Heward\_Mills\_Books\_53.pdf https://pharmacienstat.com/wp-content/uploads/2022/07/marsalv.pdf

https://jacksonmoe.com/2022/07/18/humpty-sharma-ki-dulhania-marathi-full-movie-repack-free-download-hd/

https://fiverryourparty.wpcomstaging.com/wp-content/uploads/2022/07/wenath-1.pdf https://liquidonetransfer.com.mx/?p=54668

http://barrillos.org/2022/07/18/dvdfab-8-0-7-3-final-zip/

https://comoemagrecerrapidoebem.com/?p=31062

https://www.bigdawgusa.com/hera-pheri-4-hd-movie-download-utorrent-verified/ https://deradiobingo.nl/wp-content/uploads/2022/07/tammsher.pdf

https://yukoleather.net/wp-content/uploads/2022/07/wynn\_craft\_cracked\_server\_list-1.pdf
https://logocraticacademy.org/dora-saves-the-crystal-kingdom-crack-download-link-2/
https://6v9x.com/cybergate-v3-4-2-2-crack-worked-by-the-old-warrior/
/wp-content/uploads/2022/07/takgiss.pdf

About Us License Important Disclaimer FAQÂ . Kaspersky Endpoint Security 11 - Create a Patch. Bypassing Kaspersky Endpoint Security: How to Bypass Kaspersky Endpoint Security? Generate the WMI script from the registry key below: reg add "HKCU\software\Kaspersky\AntiVir Personal\bin32\Spool" "Microsoft.Security.OfflinePolicyConfigurationService" /v

State /d 2 /f for each item on the list [Source] One of the most powerful features found in the Kaspersky Endpoint Security (KES) 11 platform is the ability to control which endpoints are protected, essentially allowing you to deploy your endpoint security products in a way that maximizes benefit to the network. Bypassing Kaspersky Endpoint Security, Bypassing the Kaspersky. Bypassing Kaspersky Endpoint Security. Summary This article will show you how to bypass Kaspersky Endpoint Security using the Windows. This is not intended as a comprehensive description of the inner working of Kaspersky Endpoint Security. Bypassing Kaspersky Endpoint Security 11. Bypass Kaspersky Endpoint Security 11 with WMI Script. Users can just bypass the protection of Kaspersky Endpoint Security via a web server for the following reasons:. Figure 4. Kaspersky Endpoint Security dialog box during the timeout period.Q: Book or article on economics and statistics I am looking for a short, easy to read book about the relationship between economic data and statistical data. Ideally, I would like to find a book that discusses both gross national product (GNP) and GDP separately. Something like John Cochrane's Microeconomics would be ideal, but it is way too short, and most of it is microeconomics (and I don't really care about the microeconomics). I need something much more focused on the gross national product. I'm looking for something that is aimed at people who don't really care about the microeconomic underpinnings but just want to know how to get a handle on the GDP. It would be nice to have something that talks about GDP in the context of a longterm trend, but I don't have time to read things like Maddison or Boudreaux and I don't think I want to read an entire book like Freeman's trade book. A:

7/7